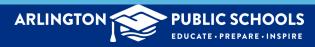

## Family Access Information

Skyward Family Access has information about your child stored in one location. The following items can be found easily with one login to obtain access: Home; Calendar; Gradebook; Attendance; Student Info; Food Service; Schedule; Fee Management; Activities; Portfolio; Health Information; Login History.

Just click on Family Access under "Quick Links" on the front page of the district website and all school websites.

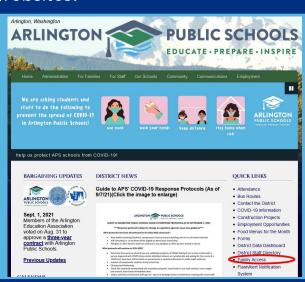

Login screen. You can obtain your login ID and password information from the school secretaries. If you lose the information, please contact the school office for assistance.

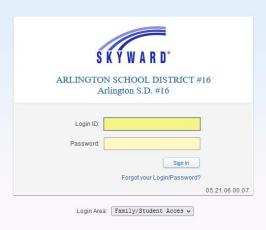

Just click on one of the tabs on the left to go to that section.

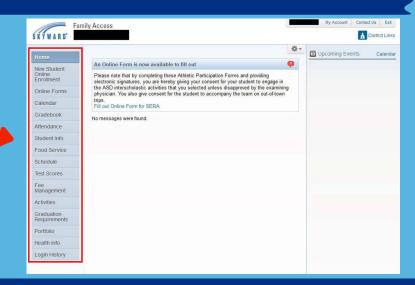

Click on My Account to view parent/guardian contact information. You can also choose email notifications for lunch accounts, grades and progress reports in the bottom section.

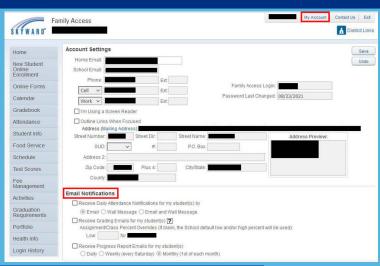

www.asd.wednet.edu

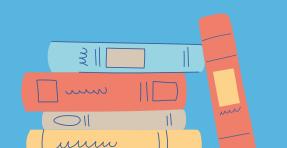